## Normal user

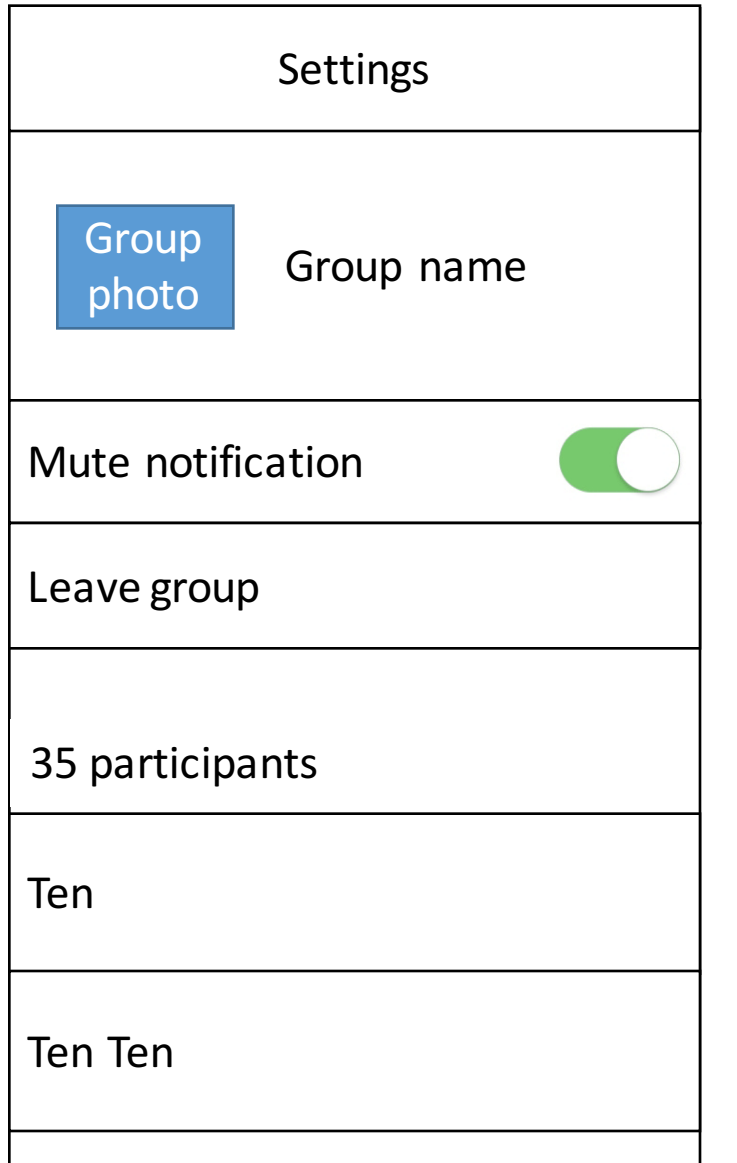

## Admin

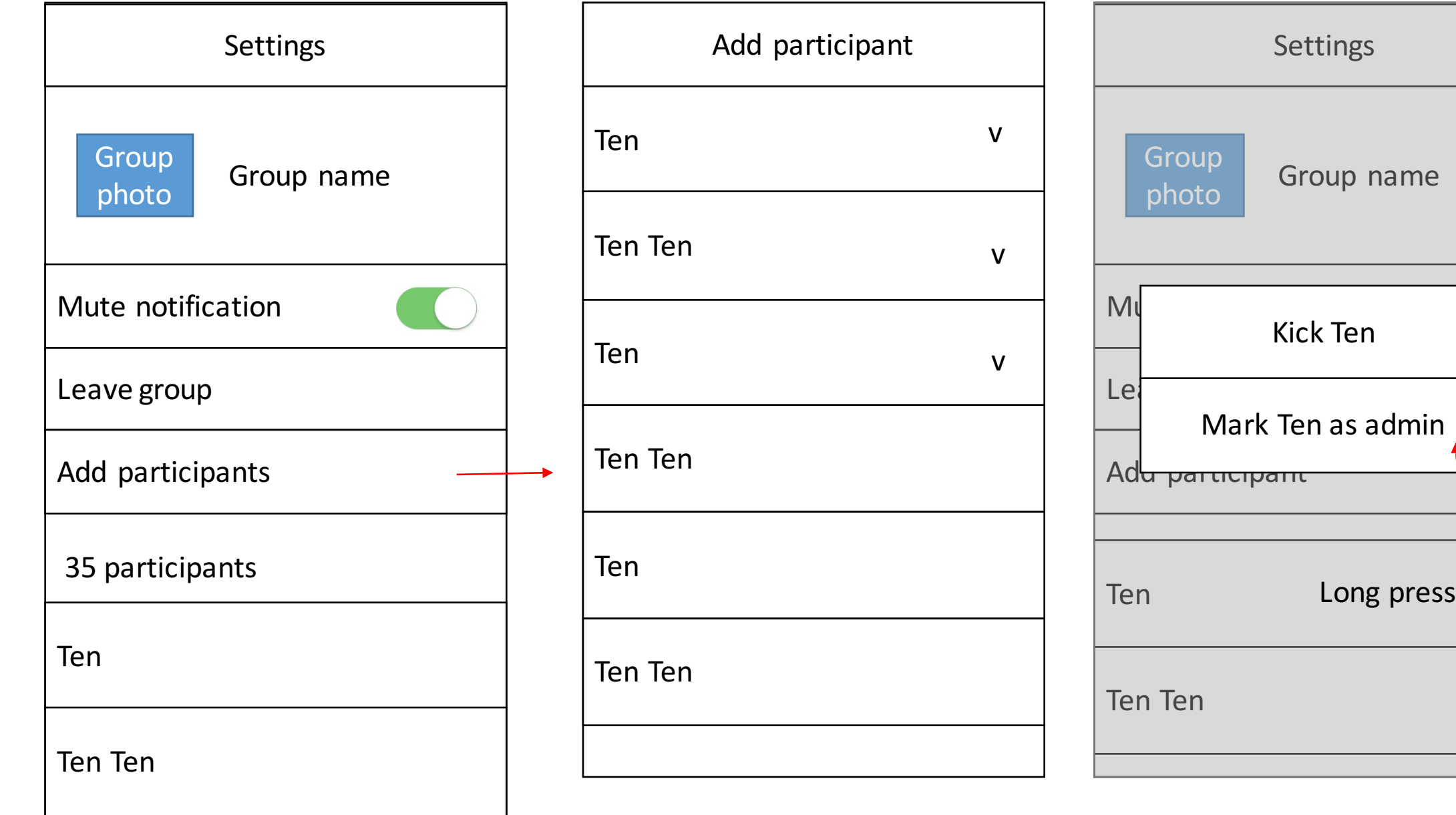